#### <span id="page-0-0"></span>**Note: This API call is for DOS and Win16 personality only. Use [Family API](http://osfree.org/doku/doku.php?id=en:docs:fapi) for portability.**

2018/09/07 05:04 · prokushev · [0 Comments](http://osfree.org/doku/doku.php?id=en:templates:dosint#discussion__section)

# **Int 21H, AH=41H**

# **Version**

2 and higher

## **Brief**

"UNLINK" - DELETE FILE

# **Family API**

## **Input**

```
AH = 41h DS:DX -> ASCIZ filename (no wildcards, but see notes)
CL = attribute mask for deletion (server call only, see notes)
```
### **Return**

CF clear if successful

```
 AX destroyed (DOS 3.3) AL seems to be drive of deleted file
CF set on error
    AX = error code (02h,03h,05h) (see #01680 at AH=59h/BX=0000h)
```
### **Notes**

(DOS 3.1+) wildcards are allowed if invoked via AX=5D00h, in which case the filespec must be canonical (as returned by AH=60h), and only files matching the attribute mask in CL are deleted

DR DOS 5.0-6.0 returns error code 03h if invoked via AX=5D00h; DR DOS 3.41 crashes if called via

#### AX=5D00h with wildcards

DOS does not erase the file's data; it merely becomes inaccessible because the FAT chain for the file is cleared

deleting a file which is currently open may lead to filesystem corruption. Unless SHARE is loaded, DOS does not close the handles referencing the deleted file, thus allowing writes to a nonexistant file.

under DR DOS and DR Multiuser DOS, this function will fail if the file is currently open

under the FlashTek X-32 DOS extender, the pointer is in DS:EDX

BUG: DR DOS 3.41 crashes if called via AX=5D00h

## **See also**

AH[=13h,](http://osfree.org/doku/doku.php?id=en:docs:dos:api:int21:13)AX=[4301h](http://osfree.org/doku/doku.php?id=en:docs:dos:api:int21:43:01),AX[=4380h,](http://osfree.org/doku/doku.php?id=en:docs:dos:api:int21:43:80)AX=[5D00h](http://osfree.org/doku/doku.php?id=en:docs:dos:api:int21:5d:00),AH[=60h,](http://osfree.org/doku/doku.php?id=en:docs:dos:api:int21:60)AX=[7141h](http://osfree.org/doku/doku.php?id=en:docs:dos:api:int21:71:41), INT 2F/AX=1113h

### **Note**

Text based on [Ralf Brown Interrupt List Release 61](http://www.cs.cmu.edu/~ralf/files.html)

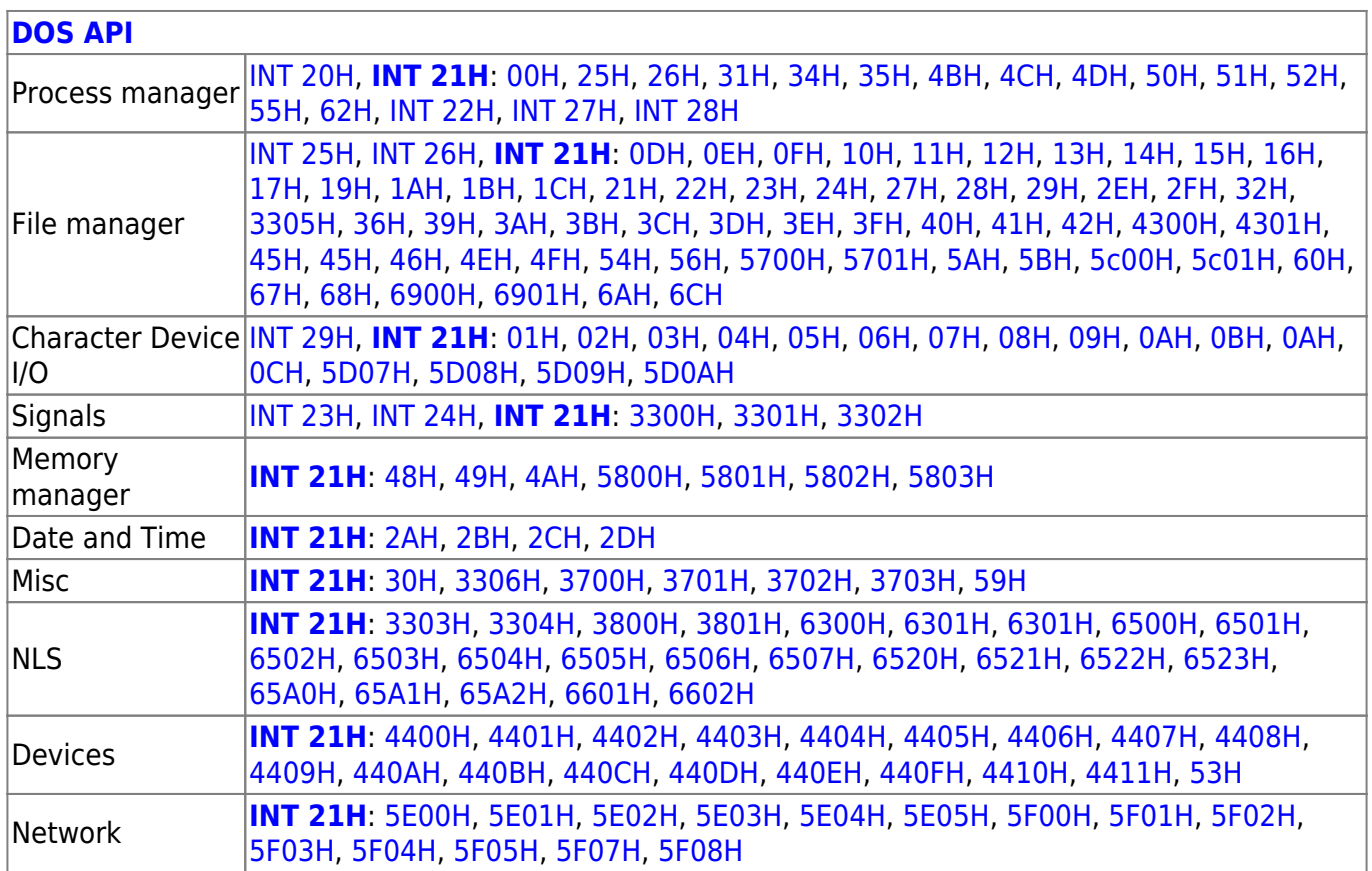

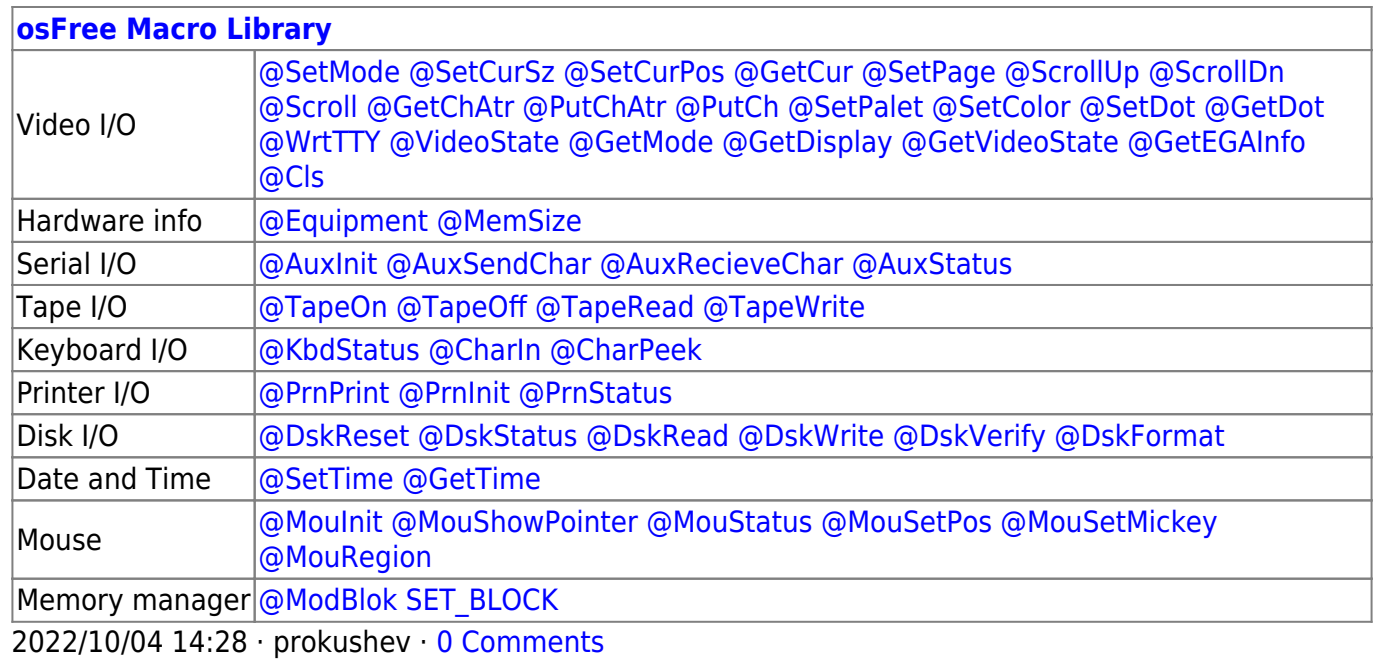

2018/09/04 17:23 · prokushev · [0 Comments](http://osfree.org/doku/doku.php?id=en:templates:int#discussion__section)

#### **[Family API](http://osfree.org/doku/doku.php?id=en:docs:fapi)**

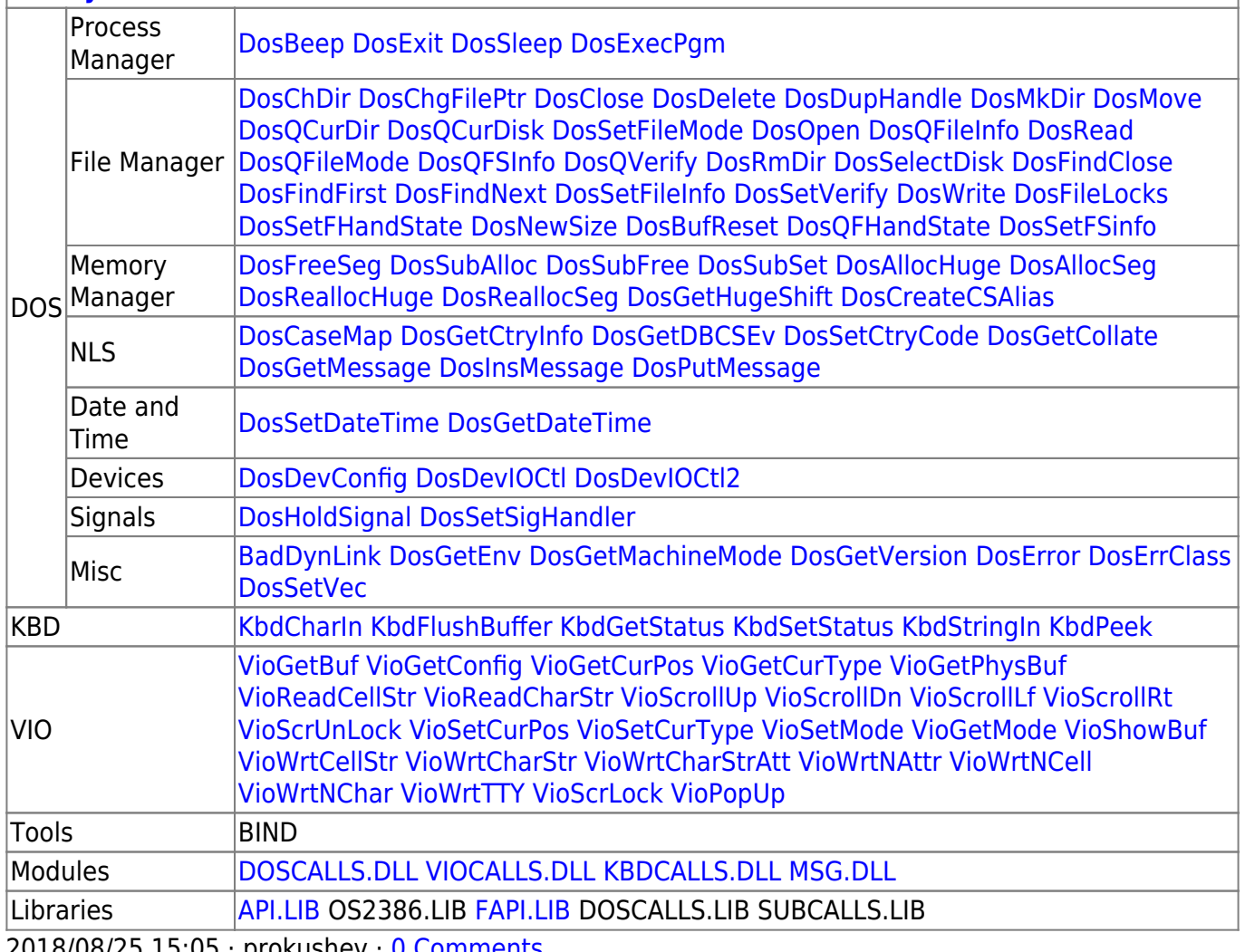

2018/08/25 15:05 · prokushev · [0 Comments](http://osfree.org/doku/doku.php?id=en:templates:fapi#discussion__section)

From: <http://osfree.org/doku/>- **osFree wiki**

Permanent link: **<http://osfree.org/doku/doku.php?id=en:docs:dos:api:int21:41>**

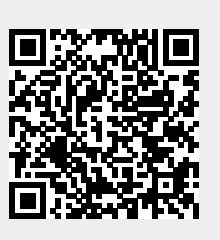

Last update: **2024/05/02 08:15**